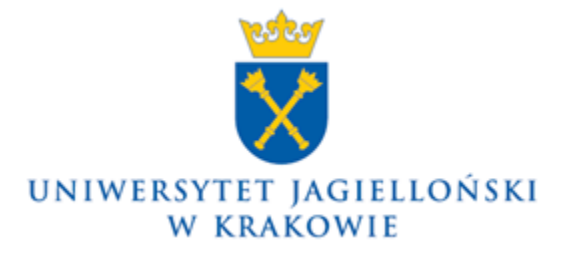

75.020.208.2023

## **Zarządzenie nr 130 Rektora Uniwersytetu Jagiellońskiego z dnia 19 grudnia 2023 roku**

## **w sprawie: zmiany Instrukcji obiegu dokumentów finansowo-księgowych Uniwersytetu Jagiellońskiego (z wyłączeniem Collegium Medicum)**

Na podstawie art. 23 ust. 1 ustawy z dnia 20 lipca 2018 r. – Prawo o szkolnictwie wyższym i nauce (Dz. U. z 2023 r. poz. 742, z późn. zm.) zarządzam, co następuje:

§ 1

W Instrukcji obiegu dokumentów finansowo-księgowych Uniwersytetu Jagiellońskiego (z wyłączeniem Collegium Medicum) wprowadzonej zarządzeniem nr 133 Rektora Uniwersytetu Jagiellońskiego z dnia 28 listopada 2022 roku wprowadza się następujące zmiany:

- 1) podrozdział 2.1.2.1.5 FAKTURA "PRO FORMA" otrzymuje brzmienie określone w załączniku nr 1 do zarządzenia;
- 2) podrozdział 2.1.2.1.6 FAKTURA ZALICZKOWA otrzymuje brzmienie określone w załączniku nr 2 do zarządzenia;
- 3) podrozdział 2.1.2.5.3 NABYCIE TOWARÓW OD DOSTAWCÓW ZAGRANICZNYCH (SPOZA UNII EUROPEJSKIEJ) otrzymuje brzmienie określone w załączniku nr 3 do zarządzenia;
- 4) podrozdział 2.1.2.6.5 PROCEDURA ZAKUPU W PRZYPADKU KONIECZNOŚCI DOKONANIA PRZEDPŁATY LUB ZALICZKI otrzymuje brzmienie określone w załączniku nr 4 do zarządzenia;
- 5) w podrozdziałach: 2.3.1.2.1 FAKTURA, 2.3.1.2.2 FAKTURA ZALICZKOWA, w rozdziałach: 2.3.3.1 USŁUGI EDUKACYJNE – OPŁATY ZA STUDIA, LEGITYMACJE, INDEKSY, DYPLOMY w czwartym akapicie oraz w schemacie 29 Sprzedaż usług edukacyjnych, 2.3.3.2 POZOSTAŁE USŁUGI EDUKACYJNE – KONFERENCJE, SZKOLENIA, WARSZTATY, KURSY KWALIFIKACYJNE I DOKSZTAŁCAJĄCE, 2.3.3.3 POZOSTAŁE USŁUGI wyrazy "15 dnia" zastępuje się wyrazami "10 dnia";
- 6) w rozdziale 2.3.3.6 ZBYCIE AKTYWÓW TRWAŁYCH wyrazy "dokumentu LT" zastępuje się wyrazami "wniosku LT", wyrazy "z dokumentem LT" zastępuje się wyrazami "z wnioskiem LT";
- 7) rozdział 2.5.4 DOKUMENT LT LIKWIDACJA ŚRODKA TRWAŁEGO / WARTOŚCI NIEMATERIALNEJ I PRAWNEJ / TOWARU / SPRZEDAŻ otrzymuje brzmienie określone w załączniku nr 5 do zarządzenia;
- 8) rozdział 2.6.4 WYPŁATA DIET DLA GOŚCI UNIWERSYTETU JAGIELLOŃSKIEGO ORAZ ZWROT INNYCH KOSZTÓW ZWIĄZANYCH Z PRZYJĘCIEM GOŚCI otrzymuje brzmienie określone w załączniku nr 6 do zarządzenia;
- 9) rozdział 2.7.7 DOKUMENTACJA DOTYCZĄCA DAROWIZN otrzymuje brzmienie

określone w załączniku nr 7 do zarządzenia;

10) po wzorze nr 18 dodaje się wzory:

- a) nr 18a Wniosek o likwidację towaru w brzmieniu określonym w załączniku nr 8 do zarządzenia,
- b) nr 18b Zgłoszenie do utylizacji składnika majątku Uniwersytetu Jagiellońskiego w brzmieniu określonym w załączniku nr 9 do zarządzenia,
- c) nr 18c Protokół kasacyjny w brzmieniu określonym w załączniku nr 10 do zarządzenia;
- 11) uchyla się wzory:
	- a) nr 19 Likwidacja środka trwałego / wartości niematerialnej i prawnej (LT) wysokocennego/wysokocennej,
	- b) nr 20 Likwidacja środka trwałego / wartości niematerialnej i prawnej (LT) niskocennego/niskocennej,
	- c) nr 21 Orzeczenie techniczne o braku przydatności sprzętu przeznaczonego do likwidacji,
	- d) nr 22 Protokół likwidacyjny.

## § 2

Zarządzenie wchodzi w życie z dniem podpisania.

### **Rektor**

**Prof. dr hab. Jacek Popiel**

#### *2.1.2.1.5 FAKTURA "PRO FORMA"*

Faktura "pro forma" nie stanowi dokumentu księgowego; jest dokumentem, na podstawie którego można dokonać zapłaty przed otrzymaniem towaru lub wykonaniem usługi.

Nie ma konieczności żądania faktury "pro forma", jeżeli obowiązek zapłaty wynika z innego dokumentu (np. umowy).

Procedura zapłaty na podstawie faktury "pro forma" została opisana w podrozdziale 2.1.2.6.4.

W przypadku faktur "pro forma" dotyczących kształcenia zawodowego lub przekwalifikowania zawodowego (tj. kształcenia pozostającego w bezpośrednim związku z zawodem, jak również kształcenia mającego na celu uzyskanie lub uaktualnienie wiedzy do celów zawodowych) należy złożyć usługodawcy oświadczenie o finansowaniu kształcenia ze środków publicznych – dla celów zwolnienia od podatku od towarów i usług (VAT).

#### *2.1.2.1.6 FAKTURA ZALICZKOWA*

W przypadku dokonania zapłaty przed dostawą towaru i/lub wykonaniem usługi sprzedawca ma obowiązek wystawić fakturę dokumentującą otrzymaną zapłatę (za wyjątkiem sytuacji, gdy ta wcześniejsza zapłata i dostawa towaru i/lub wykonanie usługi ma miejsce w tym samym miesiącu).

Procedura dotycząca zakupu w przypadku konieczności dokonania przedpłaty lub zaliczki została opisana w podrozdziale 2.1.2.6.5.

W przypadku faktur zaliczkowych dotyczących kształcenia zawodowego lub przekwalifikowania zawodowego (tj. kształcenia pozostającego w bezpośrednim związku z zawodem, jak również kształcenia mającego na celu uzyskanie lub uaktualnienie wiedzy do celów zawodowych) należy złożyć usługodawcy oświadczenie o finansowaniu kształcenia ze środków publicznych – dla celów zwolnienia od podatku od towarów i usług (VAT).

#### *2.1.2.5.3 NABYCIE TOWARÓW OD DOSTAWCÓW ZAGRANICZNYCH (SPOZA UNII EUROPEJSKIEJ)*

Nabycie (w tym m.in. zakup, darowizna) towarów od dostawców zagranicznych spoza Unii Europejskiej realizowane jest głównie przez Dział Zaopatrzenia, który jest odpowiedzialny za dokonywanie odpraw celnych dla wszystkich jednostek organizacyjnych UJ.

Zapotrzebowanie na zakup zgłasza jednostka zamawiająca zgodnie z procedurami opisanymi w dziale 2.1.1.

W przypadku gdy zakupu dokonano z pominięciem Działu Zaopatrzenia jednostka organizacyjna UJ zamawiająca towar zobowiązana jest dostarczyć otrzymaną od kontrahenta fakturę wystawioną na Uniwersytet Jagielloński (numer NIP: PL6750002236). Faktura ta musi zawierać pełne dane adresowe Uniwersytetu Jagiellońskiego, dane, ilość i wartość kupowanego towaru z określeniem waluty płatności oraz kosztami dostawy ujętymi w osobnej pozycji oraz informację o warunkach transportu / delivery terms wg Incoterms. Jednostka organizacyjna UJ realizująca zakup z pominięciem Działu Zaopatrzenia jest zobowiązana do zapewnienia tego, aby zamawiany towar posiadał stosowne certyfikaty, zaświadczenia, pozwolenia, deklaracje, badania sanitarne i inne w zależności od rodzaju zakupionego towaru. Przed złożeniem zamówienia zaleca się kontakt z Działem Zaopatrzenia w celu weryfikacji oferty pod kątem możliwości sprowadzenia towaru na terytorium Polski.

Odprawy celne dokonywane są przez upoważnione przez Uniwersytet agencje celne na podstawie dokumentów przygotowanych przez pracowników Działu Zaopatrzenia w określonych urzędach celno-skarbowych.

Dział Zaopatrzenia przesyła przetłumaczoną przez zamawiającego fakturę zawierającą opis towaru i jego przeznaczenie wraz z pozostałymi wymaganymi do odprawy celnej dokumentami do agencji celnej dokonującej odprawy celnej.

Po zakończeniu odprawy celnej i uregulowaniu należności celno-podatkowych urząd celno-skarbowy zwalnia towar. Przesyłka wraz z dokumentacją dostarczana jest do jednostki organizacyjnej UJ dokonującej zakupu.

W przypadku otrzymania przesyłki z pominięciem urzędu celno-skarbowego jednostka organizacyjna UJ, która dokonała zakupu w imieniu Uniwersytetu, zobowiązana jest do niezwłocznego powiadomienia o tym fakcie Działu Zaopatrzenia, który występuje do urzędu celno-skarbowego z wnioskiem o określenie należności celnopodatkowych. Załącznikami do wniosku są: faktura zakupu wystawiona na Uniwersytet Jagielloński, pełnomocnictwo udzielone dla kierownika Działu Zaopatrzenia, potwierdzenie uiszczenia opłaty skarbowej od pełnomocnictwa opłaconego przez jednostkę organizacyjną UJ, której dostawa dotyczy, informacja dotycząca towaru będącego przedmiotem wniosku, list przewozowy lub inne wskazane przez urząd celno-skarbowy dokumenty. Urząd celno-skarbowy po rozpatrzeniu wniosku wydaje decyzję o dopuszczeniu towaru do obrotu określającą kwotę należności celno-podatkowych. Decyzja jest wysyłana do jednostki organizacyjnej UJ dokonującej zakupu w celu dokonania płatności w niej wskazanych. Procedowanie mające na celu wykonanie decyzji jest zgodne z rozdziałem 2.1.2.3. Kwota należności wynikających z decyzji urzędu celno-skarbowego winna być zapłacona w terminie wskazanym w decyzji.

W przypadku nabycia środków trwałych i wartości niematerialnych i prawnych Dział Zaopatrzenia udziela jednostce organizacyjnej UJ informacji dotyczących wartości do podania na dokumencie OT, po uprzednim otrzymaniu od niej wszelkich niezbędnych danych koniecznych do wystawienia dokumentu OT.

Obieg dokumentu przebiega zgodnie z zasadami opisanymi w rozdziale 2.1.2.3.

W przypadku nabycia towarów w drodze darowizny dokumentowanie następuje zgodnie z działem 2.7.7.

#### **I. DZIAŁ ZAOPATRZENIA**

- •po otrzymaniu informacji o nadejściu przesyłki wystąpienie z wnioskiem do właściwego urzędu celno-skarbowego o określenie należności celno-podatkowych wraz z załącznikami (faktura zakupu, pełnomocnictwo udzielone dla kierownika Działu Zaopatrzenia, potwierdzenie uiszczenia opłaty skarbowej od pełnomocnictwa opłaconego przez jednostkę organizacyjną UJ, której dostawa dotyczy, informacja dotycząca towaru będącego przedmiotem wniosku, list przewozowy lub inne wskazane przez urząd celno-skarbowy)
- •po otrzymaniu z urzędu celno-skarbowego decyzji o dopuszczeniu towaru do obrotu określającej kwotę należności celno-podatkowych – przekazanie dokumentu do jednostki organizacyjnej UJ, na rzecz której zakup był dokonany (akceptacja i zatwierdzenie pod względem merytorycznym)

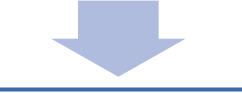

#### **II. JEDNOSTKA ORGANIZACYJNA UJ**

•wprowadzenie decyzji urzędu celno-skarbowego do systemu SAP, opisanie i procedowanie dokumentu zakupu zgodnie z rodziałem 2.1.2.3

#### *2.1.2.6.5 PROCEDURA ZAKUPU W PRZYPADKU KONIECZNOŚCI DOKONANIA PRZEDPŁATY LUB ZALICZKI*

Na podstawie umowy lub innego dokumentu – w szczególności faktury "pro forma" lub wniosku o dokonanie przedpłaty (wzór nr 10) podpisanego przez osobę wnioskującą o dokonanie przedpłaty i zobowiązującą się do dostarczenia faktury jednostka organizacyjna UJ wprowadza tzw. żądanie zaliczki do systemu SAP, które jest następnie akceptowane elektronicznie przez workflow (instrukcja na stronie [www.sapiens.uj.edu.pl\)](http://www.sapiens.uj.edu.pl/).

W przypadku gdy podstawą żądania zaliczki jest faktura "pro forma" lub umowa, do żądania zaliczki należy dołączyć dokument – zobowiązanie do dostarczenia oryginału faktury (wzór nr 11).

Konieczność dokonania przedpłaty lub zaliczki musi zawsze wynikać z umowy, jeżeli wartość zamówienia przekracza kwotę 20 000 PLN. Przedpłata lub zaliczka w wysokości przekraczającej 20 000 PLN wymaga wniesienia zabezpieczenia (gwarancji bankowej lub gwarancji ubezpieczeniowej) przez otrzymującego przedpłatę lub zaliczkę. Zabezpieczenie nie jest wymagane w przypadku konieczności dokonania przedpłaty lub zaliczki na podstawie umowy wydawniczej, przedpłat związanych z podróżami osób wykonujących na rzecz UJ określone czynności. W wyjątkowo uzasadnionych przypadkach dokonanie przedpłaty lub zaliczki może zostać zrealizowane bez zawarcia umowy i wniesienia zabezpieczenia.

Na realizację takiej przedpłaty lub zaliczki wymagana jest zgoda: Rektora UJ – w przypadku jednostek organizacyjnych UJ podporządkowanych Rektorowi UJ, Kanclerza UJ – w przypadku jednostek administracji ogólnouczelnianej, właściwego Prorektora UJ – w pozostałych przypadkach. Zgodę taką jednostka organizacyjna UJ zobowiązana jest dołączyć do składanego wniosku o dokonanie przedpłaty lub zaliczki.

## 2.5.4 WNIOSEK LT – LIKWIDACJA ŚRODKA TRWAŁEGO / WARTOŚCI NIEMATERIALNEJ I PRAWNEJ / TOWARU / SPRZEDAŻ

W przypadku likwidacji środka trwałego lub wartości niematerialnej i prawnej z tytułu fizycznego zużycia lub sprzedaży generowany jest z systemu SAP wniosek LT. W przypadku likwidacji towarów wypełnia się wniosek o likwidację towaru (wzór nr 18a). Jeżeli środek trwały jest zgłoszony do likwidacji w okresie jego ekonomicznej użyteczności (okres amortyzacji) lub gdy okres jego dotychczasowego użytkowania nie przekracza 2 lat – w przypadku telefonów komórkowych i modemów oraz 5 lat – w przypadku pozostałych składników majątku UJ, wymagana jest opinia techniczna uzasadniająca likwidację.

Po zatwierdzeniu wniosku LT dotyczącego likwidacji sprzętu elektronicznego, wyposażenia AGD, aparatury naukowej i innych składników majątku UJ, przy których utylizacji wymagane jest wygenerowanie karty przekazania odpadu z Bazy danych o produktach i opakowaniach oraz o gospodarce odpadami, osoba prowadząca ewidencję składników majątku UJ lub osoba odpowiedzialna materialnie za likwidowany składnik majątku UJ przygotowuje zgłoszenie do utylizacji składnika majątku Uniwersytetu Jagiellońskiego (wzór nr 18b).

Powyższe zasady nie dotyczą składników majątku, których zakup został sfinansowany ze środków zewnętrznych na realizację projektów. W zakresie składników majątku sfinansowanych **ze środków projektów krajowych**, **strukturalnych lub zagranicznych** wprowadzona jest systemowa blokada uniemożliwiająca utworzenie wniosku LT, a w konsekwencji przeprowadzenie likwidacji. Zniesienie blokady i likwidacja składników majątku wymaga każdorazowej akceptacji kierownika Działu Rozliczeń odpowiednio: Projektów Krajowych, Projektów Strukturalnych lub Projektów Zagranicznych.

Wniosek LT sporządza w systemie SAP osoba prowadząca ewidencję składników majątku w danej jednostce organizacyjnej UJ lub osoba odpowiedzialna materialnie za dany składnik majątku, drukuje go w trzech egzemplarzach i przekazuje do Zespołu ds. Likwidacji Zbędnych Składników Majątkowych w Dziale Inwentaryzacji Ciągłej.

Komisja Likwidacyjna decyduje, czy dany składnik majątku może być zlikwidowany, co potwierdzone jest odpowiednimi zapisami i podpisami na wniosku LT. Wniosek LT podlega zatwierdzeniu przez Rektora UJ (lub osobę upoważnioną) oraz Kwestora UJ (lub osobę upoważnioną).

Fizyczna likwidacja środka trwałego musi być potwierdzona komisyjnym protokołem usunięcia środka – protokołem likwidacyjnym generowanym z systemu SAP lub protokołem kasacyjnym (wzór nr 18c) zgodnie z Instrukcją w sprawie trybu i zasad postępowania ze zbędnymi lub zużytymi składnikami majątku UJ. Fizyczna likwidacja towaru potwierdzana jest protokołem kasacyjnym oraz potwierdzeniem wydania towaru z magazynu. Jeden egzemplarz protokołu przeznaczony jest dla jednostki organizacyjnej UJ, w której składnik majątku był używany, drugi egzemplarz wraz z wnioskiem LT przekazywany jest do Działu Ewidencji Majątku, gdzie następuje wyksięgowanie środka trwałego zgodnie z decyzją Komisji Likwidacyjnej, natomiast trzeci egzemplarz przechowywany jest w dokumentacji Zespołu ds. Likwidacji Zbędnych Składników Majątkowych w Dziale Inwentaryzacji Ciągłej.

#### **I. JEDNOSTKA ORGANIZACYJNA UJ**

- •wystawienie w systemie SAP wniosku LT przez osobę prowadzącą ewidencję składników majątku w jednostce organizacyjnej UJ lub osobę materialnie odpowiedzialną za dany składnik majątku, druk trzech egzemplarzy
- •dla środków trwałych będących w okresie ekonomicznej użyteczności (okres amortyzacji) lub gdy okres jego dotychczasowego użytkowania nie przekracza 2 lat – w przypadku telefonów komórkowych i modemów oraz 5 lat – w przypadku pozostałych składników majątku UJ wymagana jest opinia techniczna uzasadniająca likwidację
- •przekazanie trzech egzemplarzy wniosku LT do Zespołu ds. Likwidacji Zbędnych Składników Majątkowych w Dziale Inwentaryzacji Ciągłej

#### **II. KOMISJA LIKWIDACYJNA**

•podjęcie decyzji o likwidacji środka trwałego i wpisanie decyzji na wniosku LT wraz z podpisami

### **III. REKTOR UJ (LUB OSOBA UPOWAŻNIONA)**

•zatwierdzenie wniosku LT

#### **IV. KWESTOR UJ (LUB OSOBA UPOWAŻNIONA)**

•zatwierdzenie wniosku LT

#### **V. ZESPÓŁ DS. LIKWIDACJI ZBĘDNYCH SKŁADNIKÓW MAJĄTKOWYCH / JEDNOSTKA ORGANIZACYJNA UJ**

- •sporządzenie odpowiednio protokołu likwidacyjnego (ZdsLZSM) lub protokołu kasacyjnego (jednostka organizacyjna UJ)
- •przekazanie jednego egzemplarza protokołu likwidacyjnego do jednostki organizacyjnej UJ (ZdsLZSM), a w przypadku protokołu kasacyjnego przekazanie dwóch egzemplarzy przez jednostkę organizacyjną UJ do ZdsLZSM
- •przekazanie przez ZdsLZSM jednego egzemplarza wniosku LT oraz protokołu likwidacyjnego lub protokołu kasacyjnego do Działu Ewidencji Majątku, a w przypadku towarów przekazanie do Działu Księgowości\* wniosku LT, protokołu kasacyjnego oraz potwierdzenia wydania towaru z magazynu

#### **VI. DZIAŁ EWIDENCJI MAJĄTKU / DZIAŁ KSIĘGOWOŚCI\***

•wyksięgowanie środka trwałego zgodnie z decyzją Komisji Likwidacyjnej

•przechowywanie jednego egzemplarza wniosku LT i protokołu likwidacyjnego lub protokołu kasacyjnego, a w przypadku towarów także potwierdzenia wydania towaru z magazynu

*\*W przypadku Wydawnictwa UJ – Dział Księgowy Wydawnictwa UJ*

Wniosek LT wystawiany w systemie SAP dotyczy również przypadku **sprzedaży środka trwałego**. Sprzedaż środka trwałego wymaga zgody Rektora UJ lub osoby upoważnionej (z zastrzeżeniem rozdziału 2.3.3.6 dotyczącego zbycia aktywów trwałych). Po uzyskaniu zgody jednostka organizacyjna UJ wystawia wniosek LT w trzech egzemplarzach, a następnie – fakturę. Jednostka organizacyjna UJ przekazuje wniosek LT wraz z pozostałą dokumentacją do Zespołu ds. Likwidacji Zbędnych Składników Majątkowych w Dziale Inwentaryzacji Ciągłej. Komisja Likwidacyjna po podjęciu decyzji przekazuje komplet dokumentów do zatwierdzenia przez Rektora UJ (lub osobę upoważnioną) oraz Kwestora UJ (lub osobę upoważnioną). Zatwierdzone dokumenty przekazywane są do Działu Ewidencji Majątku, gdzie następuje wyksięgowanie środka trwałego.

Wnioski LT przechowywane są w następujący sposób:

- jeden egzemplarz w Dziale Ewidencji Majątku,
- jeden egzemplarz w jednostce organizacyjnej UJ, w której środek trwały był używany,
- jeden egzemplarz w Zespole ds. Likwidacji Zbędnych składników Majątkowych w Dziale Inwentaryzacji Ciągłej.

Każdorazowo istnieje obowiązek skonsultowania z Sekcją ds. Podatków zasad opodatkowania sprzedaży środka trwałego podatkiem VAT, jak również z Działem Finansowym w celu wybrania właściwego "materiału" (rozdział 2.3.1.1).

#### **I. JEDNOSTKA ORGANIZACYJNA UJ UŻYWAJĄCA**

•wystąpienie do Rektora UJ lub osoby upoważnionej o zgodę na sprzedaż środka trwałego (z zastrzeżeniem rozdziału 2.3.3.6)

### **II. REKTOR UJ**

•wyrażenie zgody na sprzedaż środka trwałego

#### **III. JEDNOSTKA ORGANIZACYJNA UJ UŻYWAJĄCA**

•wystawienie wniosku LT w systemie SAP, druk w trzech egzemplarzach

- •wystawienie faktury i przekazanie jednego egzemplarza odbiorcy
- •przekazanie faktury z wnioskiem LT oraz zgodą Rektora UJ na sprzedaż środka trwałego do Zespołu ds. Likwidacji Zbędnych Składników Majątkowych w Dziale Inwentaryzacji Ciągłej

#### **IV. KOMISJA LIKWIDACYJNA**

•zatwierdzenie wniosku LT przez członków Komisji Likwidacyjnej •przekazanie wniosku LT do zatwierdzenia

### **V. REKTOR UJ (LUB OSOBA UPOWAŻNIONA)**

•zatwierdzenie wniosku LT

## **VI. KWESTOR UJ (LUB OSOBA UPOWAŻNIONA)**

•zatwierdzenie wniosku LT

#### **VII. ZESPÓŁ DS. LIKWIDACJI ZBĘDNYCH SKŁADNIKÓW MAJĄTKOWYCH**

•przekazanie do Działu Ewidencji Majątku kopii zaakceptowanego przez Rektora UJ pisemnego wniosku o zbycie składnika majątku UJ, zatwierdzonego wniosku LT oraz kopii dowodu odpłatnego zbycia składnika majątku UJ – w celu wyksięgowania środka trwałego

#### **VIII. DZIAŁ EWIDENCJI MAJĄTKU**

wyksięgowanie środka trwałego

przechowywanie jednego egzemplarza wniosku LT wraz z dokumentami będącymi podstawą wyksięgowania

## 2.6.4 WYPŁATA DIET DLA GOŚCI UNIWERSYTETU JAGIELLOŃSKIEGO ORAZ ZWROT INNYCH KOSZTÓW ZWIĄZANYCH Z PRZYJĘCIEM GOŚCI

Wypłata diet dla gości UJ następuje na podstawie dokumentu (wzór nr 27) wypełnionego przez osobę upoważnioną. Wyliczenie kwoty diet i przygotowanie dokumentu następuje w poszczególnych jednostkach organizacyjnych UJ.

Dokument przygotowany jest zgodnie z zasadami opisanymi w rozdziale 2.1.2.3 i przekazywany do elektronicznej akceptacji w systemie SAP.

Zwrot innych kosztów związanych z przyjęciem przez UJ gości może nastąpić na wniosek osoby upoważnionej na podstawie odrębnych przepisów wewnętrznych obowiązujących na UJ.

### 2.7.7 DOKUMENTACJA DOTYCZĄCA DAROWIZN

**Przekazanie darowizny** o wartości przekraczającej 2 000 000 PLN wymaga zgody Prezesa Prokuratorii Generalnej RP. Do wniosku o zgodę dołącza się zgodę Rady Uczelni, poprzedzoną opinią Kolegium Rektorsko-Dziekańskiego.

**Przyjęcie darowizny** o wartości rynkowej przekraczającej 2 000 000 PLN wymaga opinii Kolegium Rektorsko-Dziekańskiego.

**Przekazanie lub przyjęcie darowizny o wartości rynkowej nieprzekraczającej 2 000 000 PLN wymaga decyzji Rektora UJ lub osoby przez niego upoważnionej.** 

Mając na względzie powyższe wymogi w zakresie podjęcia decyzji o przyjęciu lub przekazaniu darowizny, jednostka organizacyjna UJ przygotowuje projekt umowy darowizny lub potwierdzenia dokonania darowizny, który podlega weryfikacji przez Zespół Radców Prawnych UJ i jest przekazywany do podpisu przez osoby upoważnione do reprezentowania Uniwersytetu przy przyjęciu lub przekazaniu darowizny.

**Po podpisaniu umowy darowizny lub potwierdzenia dokonania darowizny jednostka organizacyjna UJ przekazuje jeden egzemplarz umowy do odpowiedniego działu Kwestury UJ.** Na podstawie otrzymanych dokumentów (umów) w Kwesturze UJ następuje księgowanie dotyczące darowizny w systemie SAP. W przypadku darowizny środków trwałych księgowań dokonuje Dział Ewidencji Majątku na podstawie dokumentu OT wystawionego zgodnie z rozdziałem 2.1.2.4.

W wyjątkowych, uzasadnionych przypadkach gdy nie ma możliwości podpisania umowy – w konsultacji z Zespołem Radców Prawnych UJ – dopuszczalne jest zastąpienie umowy formularzem przyjęcia daru (wzór nr 28).

**W przypadku przekazania przez UJ darowizny rzeczowej**, w związku z którą przysługiwało UJ prawo do odliczenia podatku VAT, z momentem przekazania przedmiotu darowizny powstanie po stronie UJ obowiązek podatkowy – w takim przypadku po konsultacji z Sekcją ds. Podatków należy wystawić dokument wewnętrzny.

W przypadku otrzymania darowizny rzeczowej spoza Unii Europejskiej należy stosować postanowienia podrozdziału 2.1.2.5.3.

### **I. REKTOR UJ / KOLEGIUM REKTORSKO-DZIEKAŃSKIE / RADA UCZELNI**

- •**przekazanie darowizny** o wartości przekraczającej 2 000 000 PLN wymaga zgody Prezesa Prokuratorii Generalnej RP. Do wniosku o zgodę dołącza się zgodę Rady Uczelni poprzedzoną opinią Kolegium Rektorsko-Dziekańskiego
- •**przyjęcie darowizny** o wartości rynkowej przekraczającej 2 000 000 PLN wymaga opinii Kolegium Rektorsko-Dziekańskiego
- •przekazanie lub przyjęcie darowizny o wartości rynkowej nieprzekraczającej 2 000 000 PLN decyzję podejmuje Rektor UJ lub osoba przez niego upoważniona

### **II. JEDNOSTKA ORGANIZACYJNA UJ**

•przygotowanie umowy dotyczącej darowizny (w wyjątkowych przypadkach – formularz przyjęcia daru)

### **III. ZESPÓŁ RADCÓW PRAWNYCH UJ**

•akceptacja umowy

#### **IV. JEDNOSTKA ORGANIZACYJNA UJ**

- •rejestracja umowy
- •podpisanie umowy przez osoby upoważnione
- •realizacja umowy
- •w przypadku darowizny środków trwałych przekazanie stosownych dokumentów do Działu Ewidencji Majątku
- •konsultacja z Sekcją ds. Podatków\* i przekazanie informacji wraz z niezbędnymi dokumentami odnośnie do potrzeby wystawienia dokumentu wewnętrznego (w przypadku darowizny rzeczowej, przy której nabyciu przysługiwało prawo odliczenia podatku VAT)

### **V. ODPOWIEDNI DZIAŁ KWESTURY UJ\***

•na podstawie otrzymanych dokumentów – księgowania dotyczące darowizny w systemie SAP (oprócz księgowań dotyczących ewidencji składników majątku dokonanych w Dziale Ewidencji Majątku)

**\*** *W Wydawnictwie UJ – Dział Księgowy Wydawnictwa UJ*

Załącznik nr 8 do zarządzenia nr 130 Rektora UJ z dnia 19 grudnia 2023 r.

Wzór nr 18a

(Załącznik nr 1

do Instrukcji w sprawie trybu i zasad postępowania ze zbędnymi lub zużytymi składnikami majątku Uniwersytetu Jagiellońskiego)

………………………………... Kraków, dnia …………….

(nazwa jednostki organizacyjnej UJ)

## **WNIOSEK O LIKWIDACJĘ TOWARU NR** ……….

………………………..…………………..………………………………………………………………

Numer i nazwa pola spisowego – magazynu:

 $L_p$ . Nr indeksu Nazwa składnika majątku UJ Ilość cena<br>
iednostkowa Wartość netto Vzasadnienie likwidacji

Kierownik jednostki organizacyjnej UJ: Osoba odpowiedzialna materialnie: Osoba prowadząca ewidencję składników majątku UJ:

(data i podpis) (data i podpis) (data i podpis)

.......................................................... .......................................................... ..........................................................

Załącznik nr 9 do zarządzenia nr 130 Rektora UJ z dnia 19 grudnia 2023 r.

Wzór nr 18b

(Załącznik nr 2

do Instrukcji w sprawie trybu i zasad postępowania ze zbędnymi lub zużytymi składnikami majątku Uniwersytetu Jagiellońskiego)

………………………………... Kraków, dnia …………….

(nazwa jednostki organizacyjnej UJ)

## **ZGŁOSZENIE DO UTYLIZACJI SKŁADNIKA MAJĄTKU UNIWERSYTETU JAGIELLOŃSKIEGO**

Numer i nazwa pola spisowego: ……………………………..…………………..…………………………………………………………………

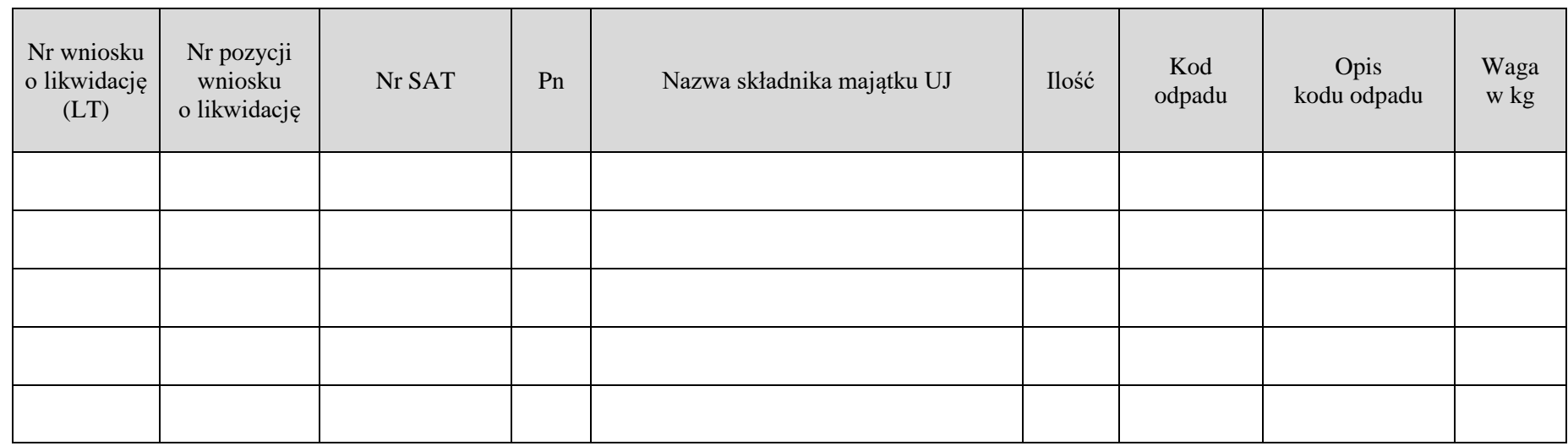

Miejsce, z którego mają zostać odebrane likwidowane składniki majątku UJ:

………………………………………………………………………………………………...

Imię i nazwisko oraz numer telefonu osoby, z którą należy się kontaktować w dniu odbioru likwidowanych składników majątku UJ:

……………………………………………………………………………………………….................

Podpis osoby prowadzącej ewidencję składników majątku UJ / osoby odpowiedzialnej materialnie za likwidowane składniki majątku UJ: .............................................

Załącznik nr 10 do zarządzenia nr 130 Rektora UJ z dnia 19 grudnia 2023 r.

Wzór nr 18c

(Załącznik nr 3

do Instrukcji w sprawie trybu i zasad postępowania ze zbędnymi lub zużytymi składnikami majątku Uniwersytetu Jagiellońskiego)

………………………………... Kraków, dnia ………….….

(nazwa jednostki organizacyjnej UJ)

# **PROTOKÓŁ KASACYJNY**

sporządzony dnia: ………………..

Numer i nazwa pola spisowego: ……………………………..…………………..……………………………………………………………….…

Komisja w składzie: 1. …………………………………

2. …………………………………

dokonała fizycznej rozbiórki na części / odinstalowała / potwierdza przekazanie składnika majątku Uniwersytetu Jagiellońskiego do utylizacji / dokonała likwidacji składnika majątku Uniwersytetu Jagiellońskiego w inny sposób według poniższego zestawienia:

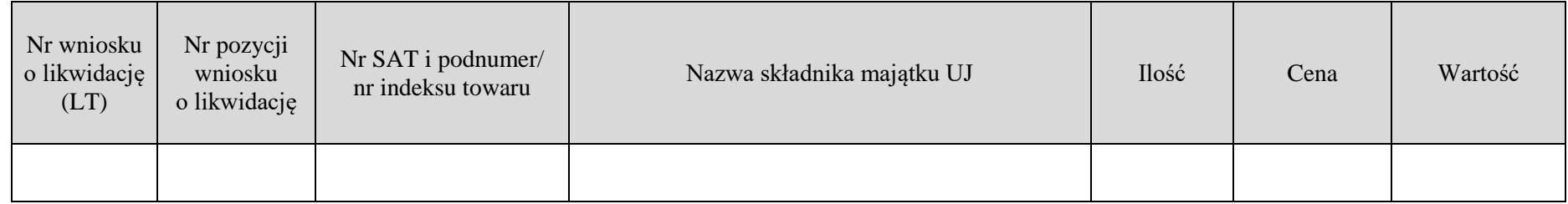

Opis przebiegu likwidacji:

………………………………….……………..…………………………………………………………………………………………………..…… ……………………………………………………………...…………………………..……………………………………………………………… Podpisy członków komisji: Podpis kierownika jednostki organizacyjnej UJ: 1. ………………………………… 2. ………………………………… …………………………………